## **Instructions for MacOS Manual Deployment of SAP GUI for JAVA Revision 10**

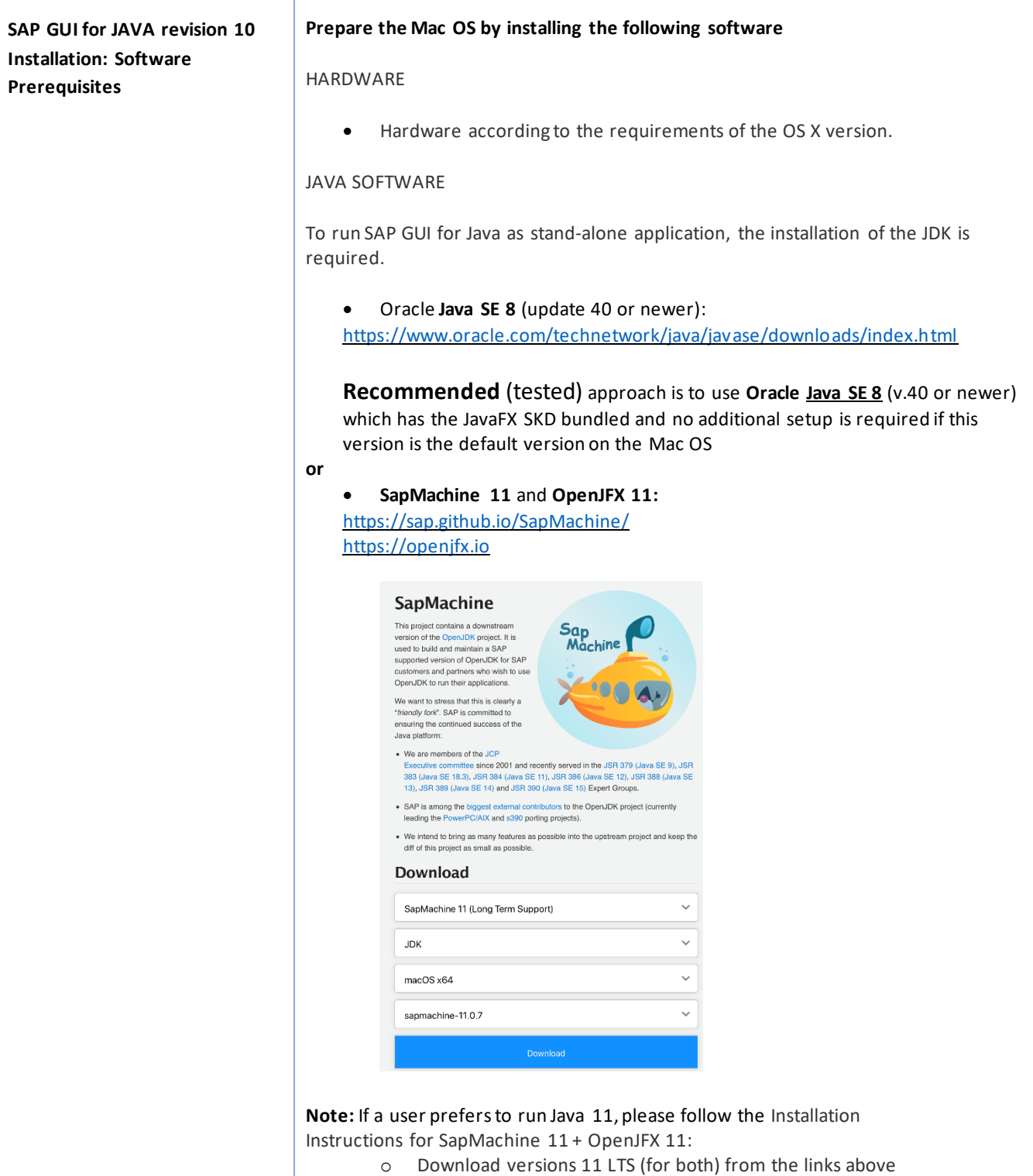

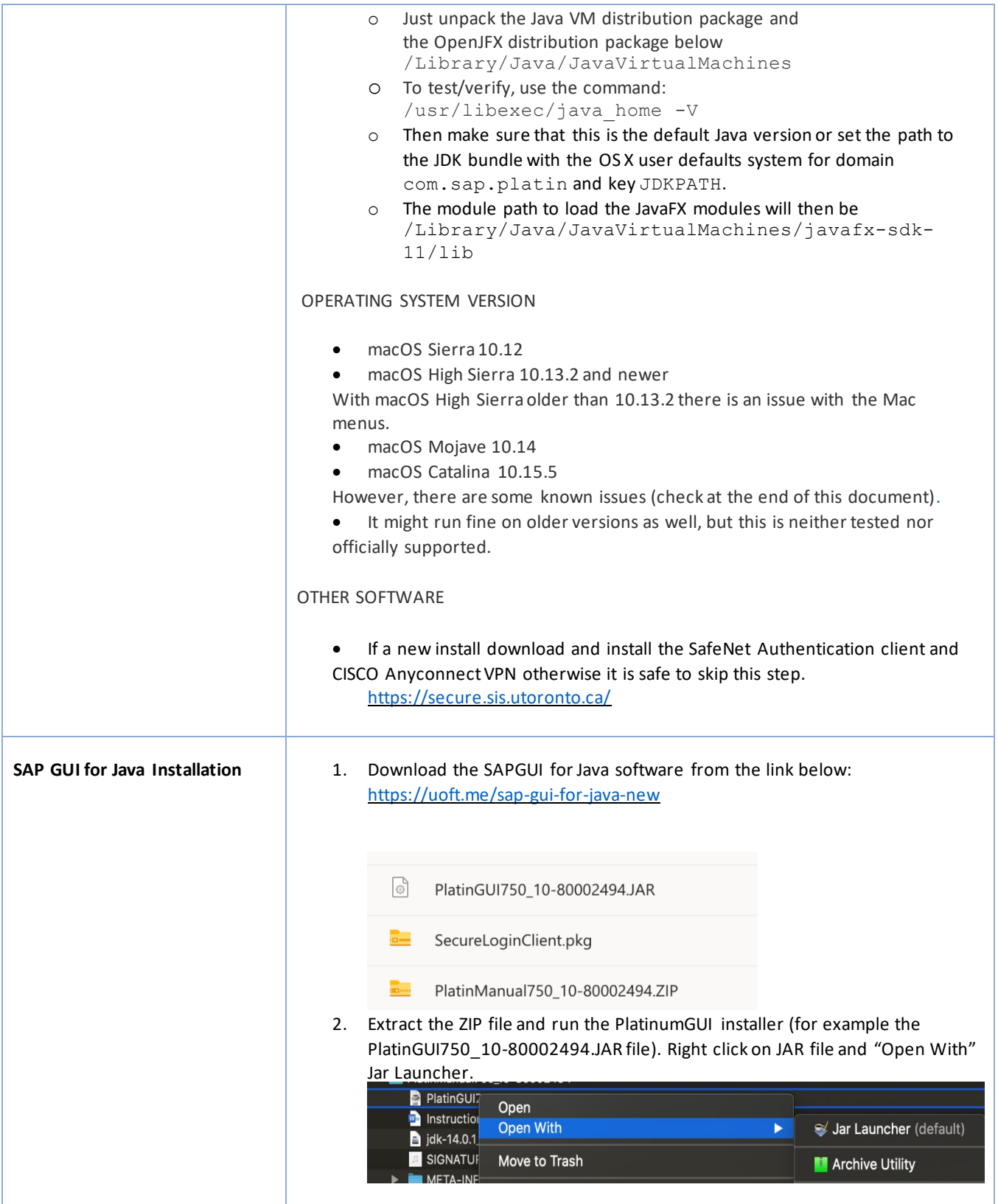

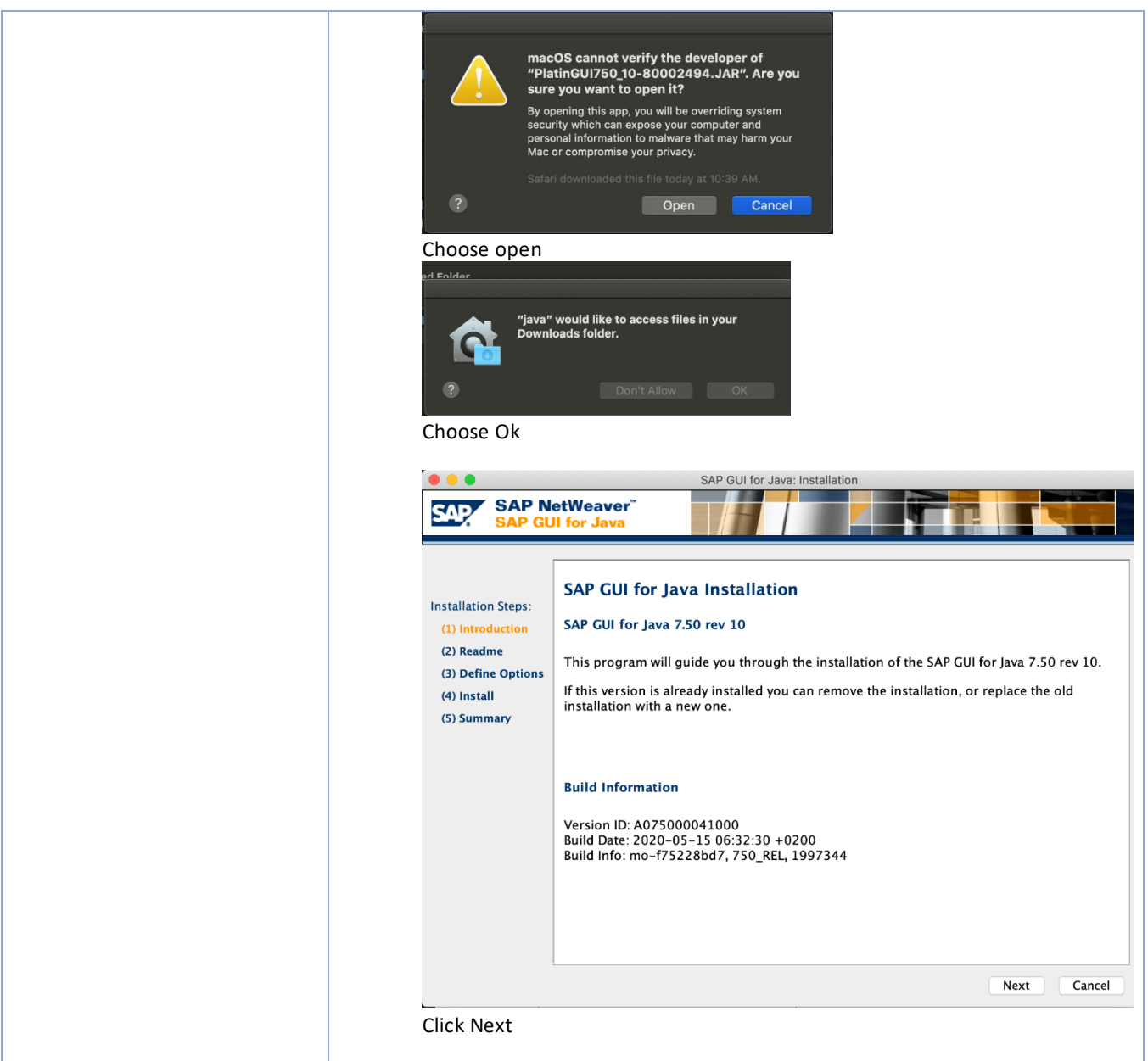

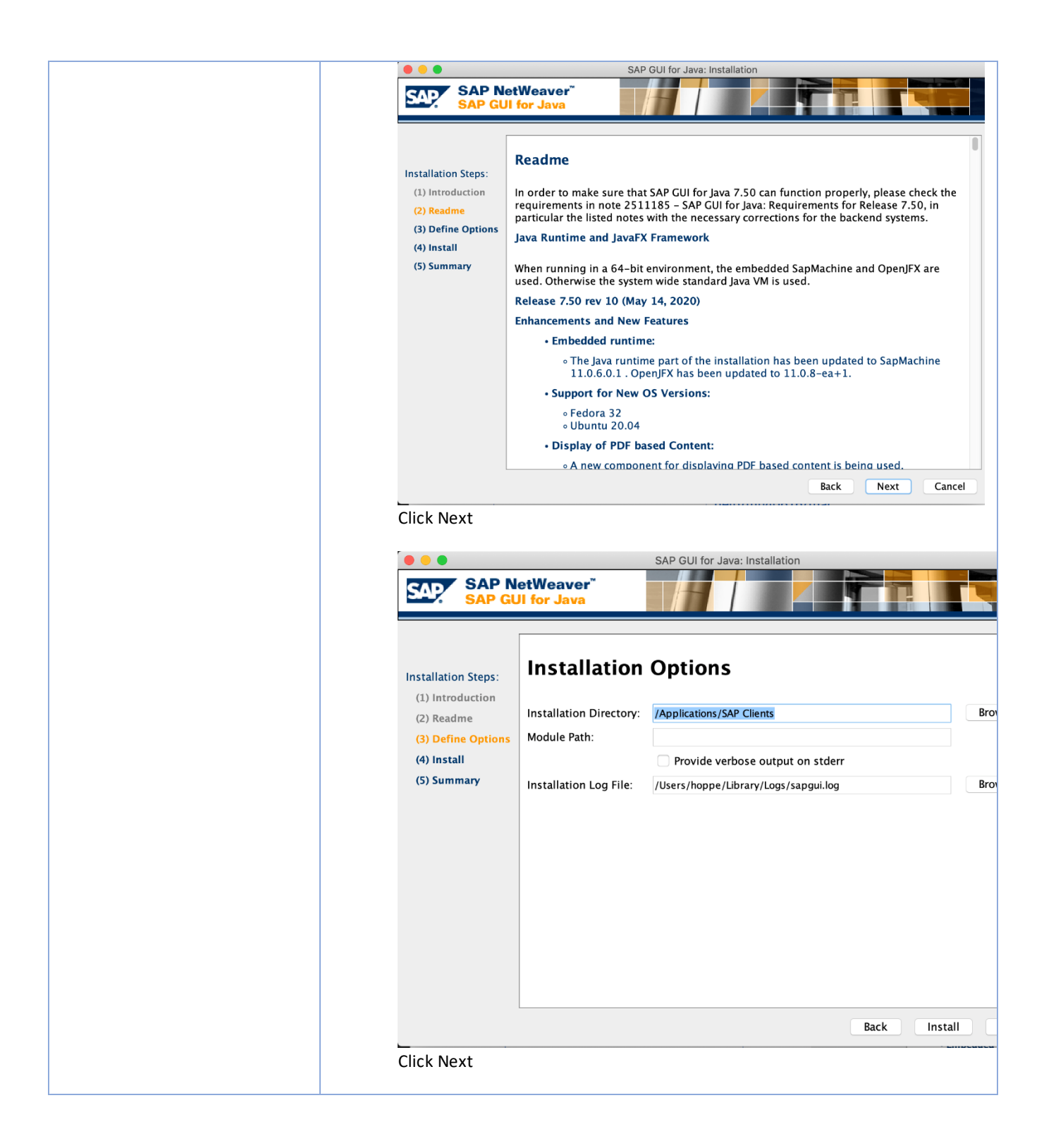

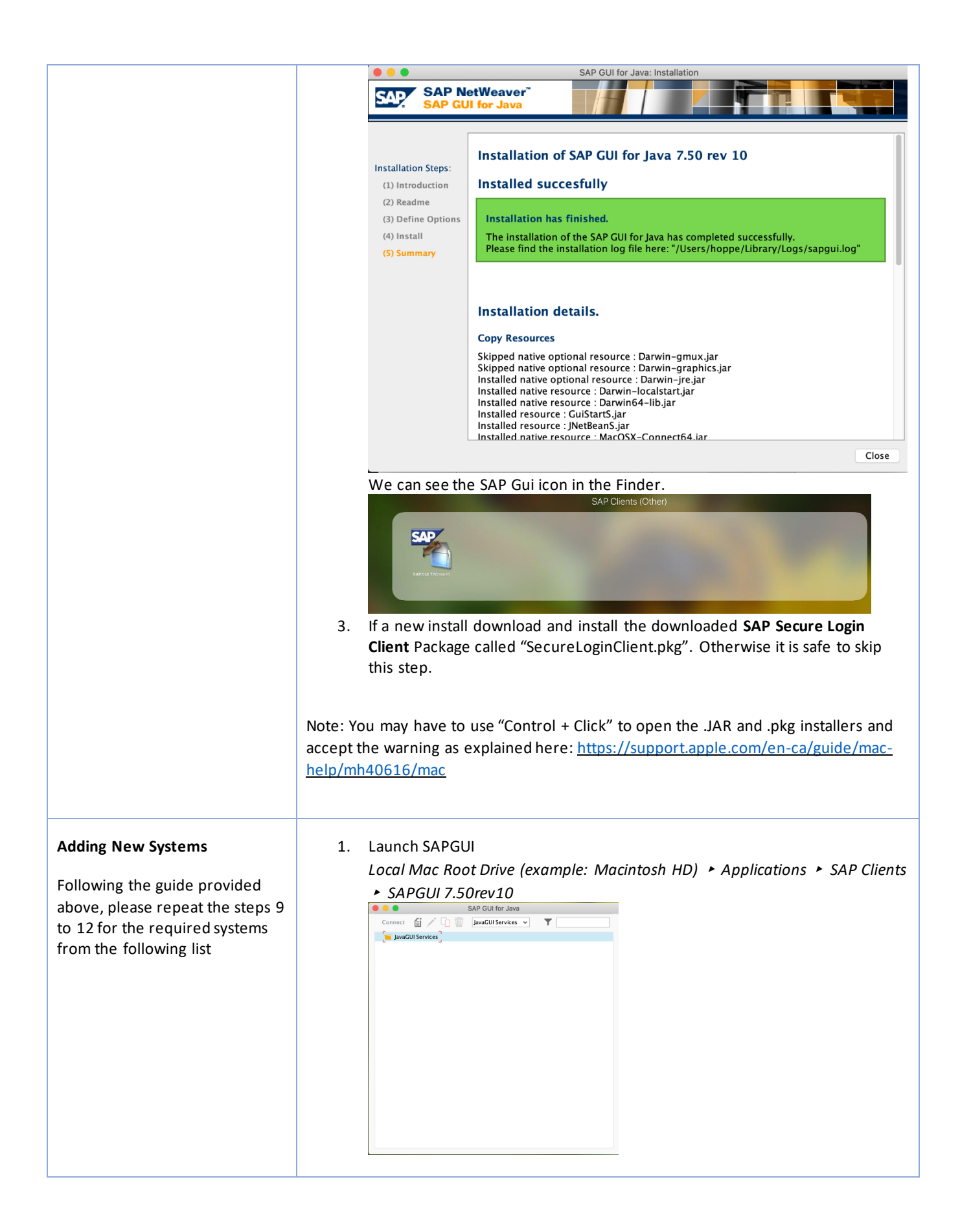

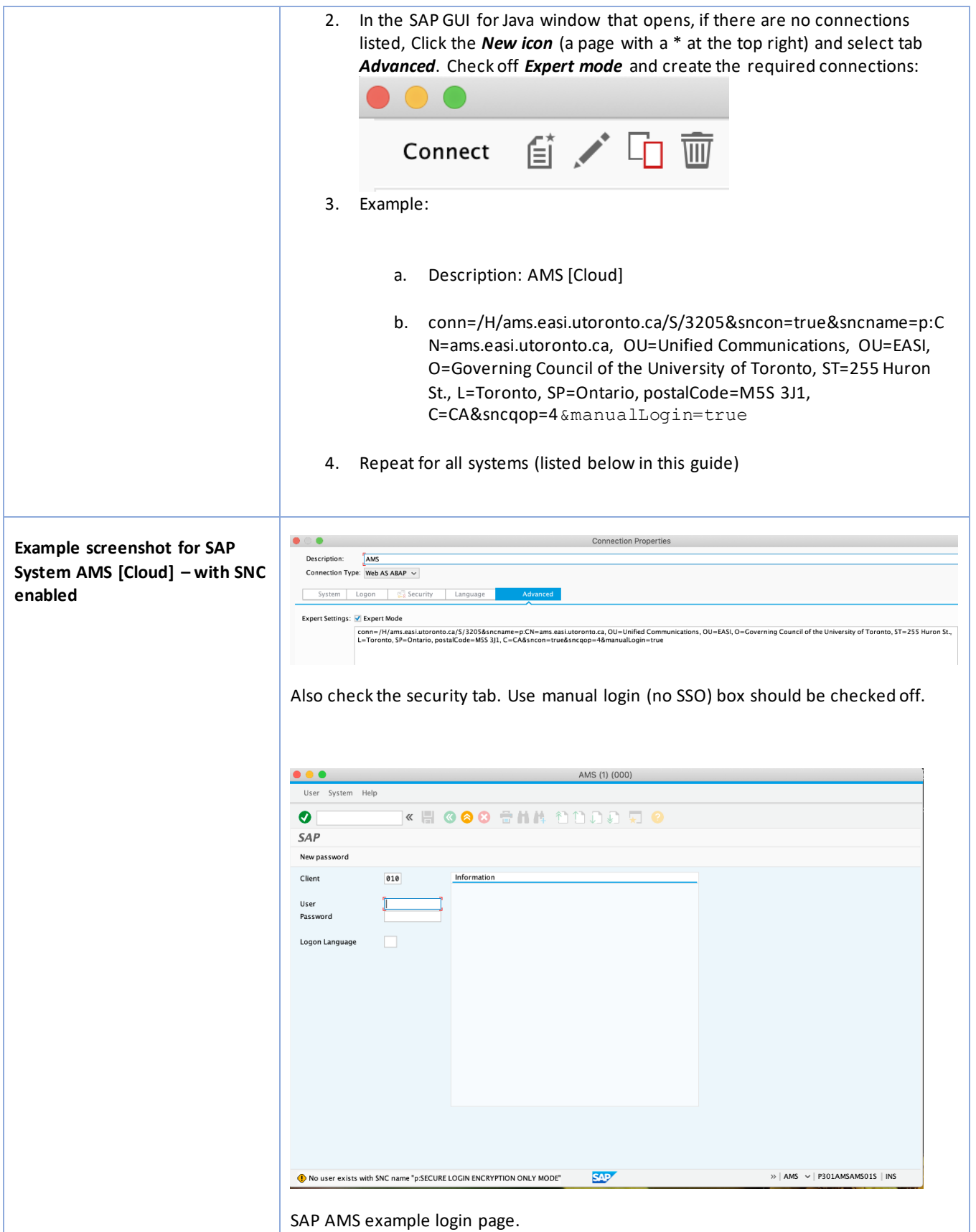

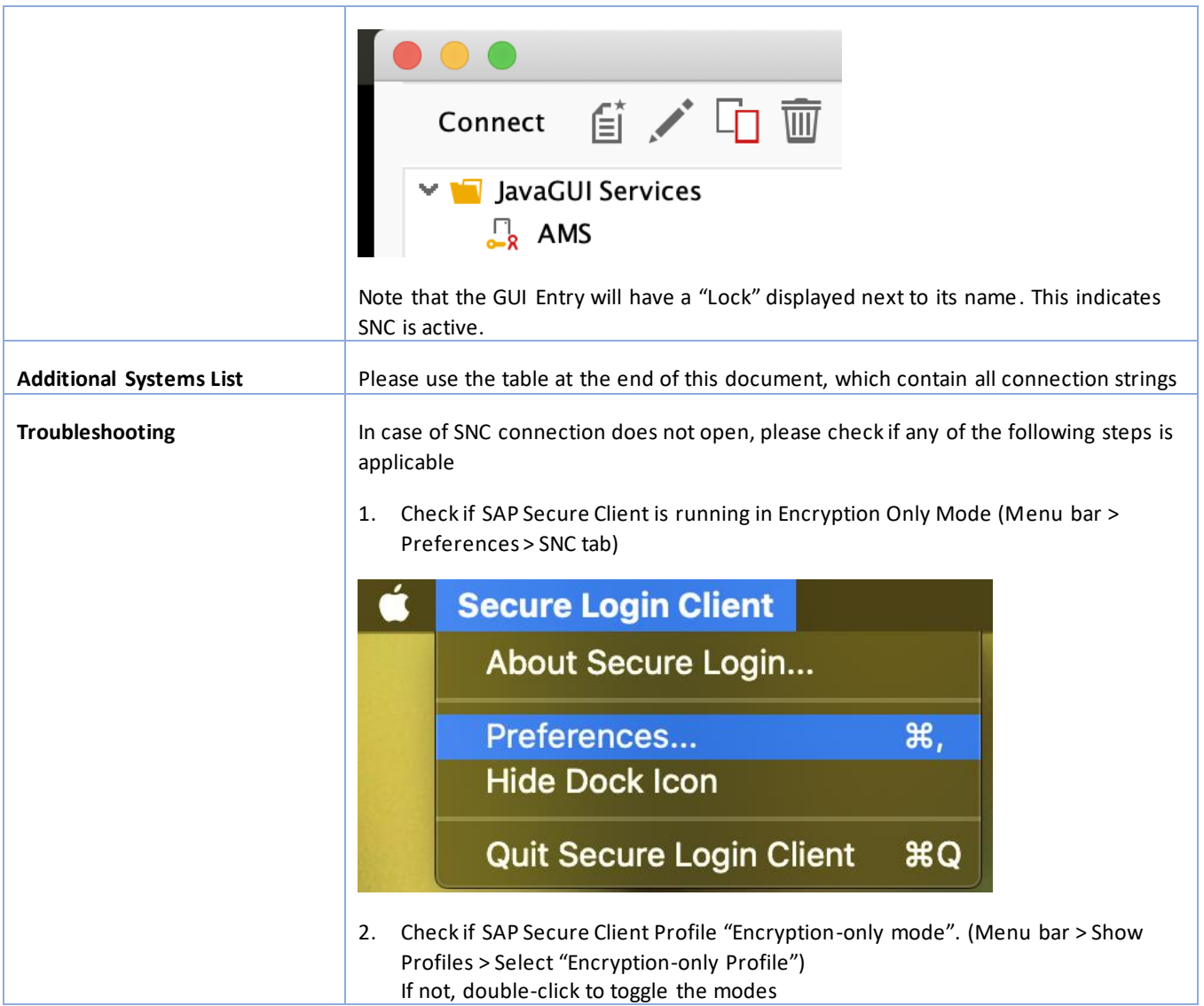

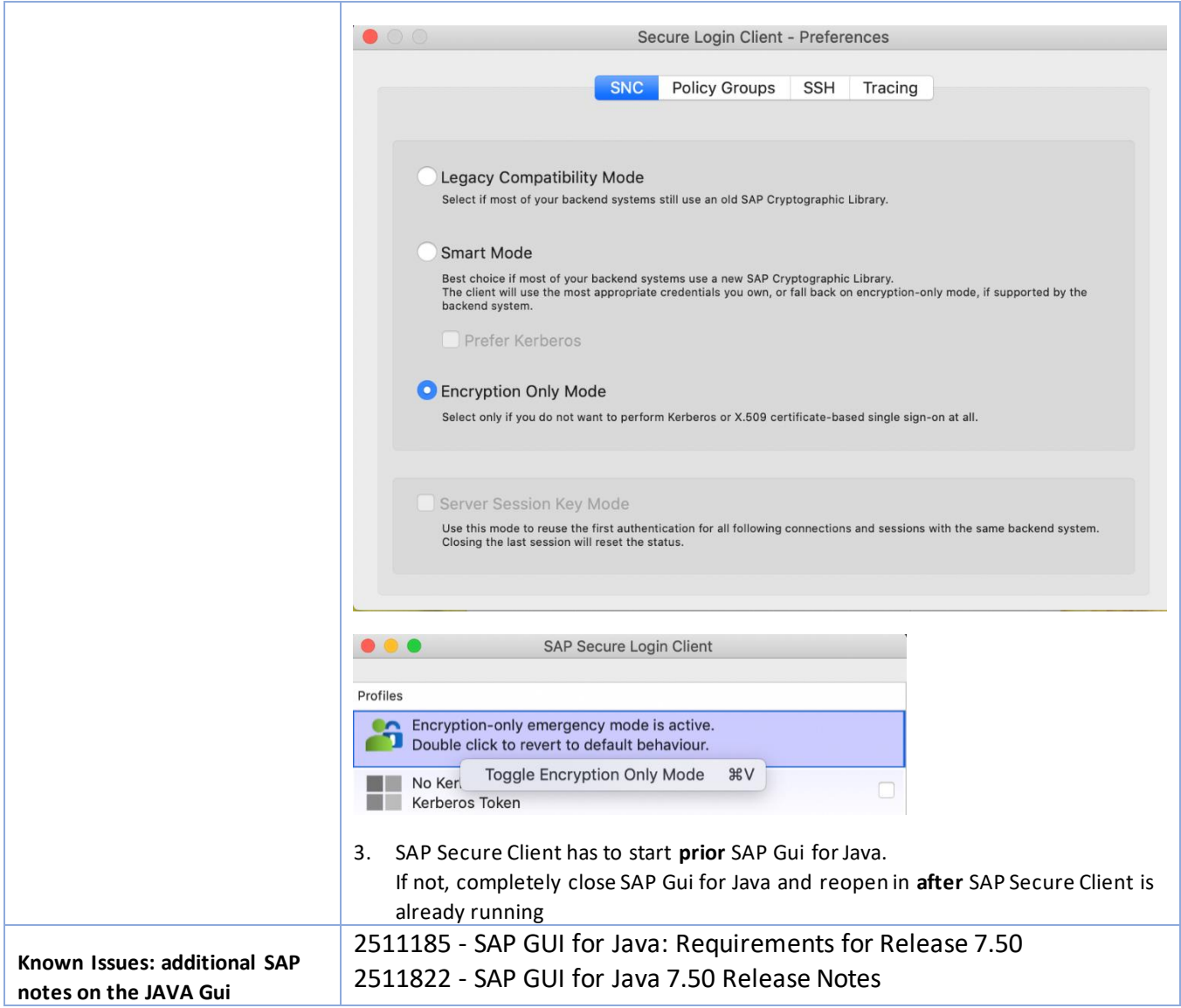

## **SAP GUI for Java Connection strings (Advanced mode)**

*This section has been cleaned with older obsolete system removed. The new entries are marked in yellow at the bottom of this list.*

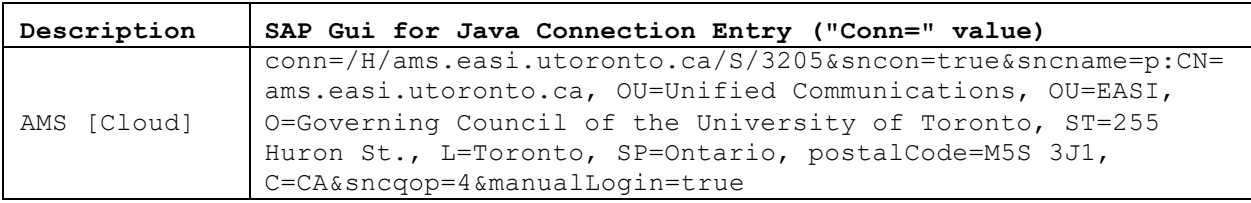

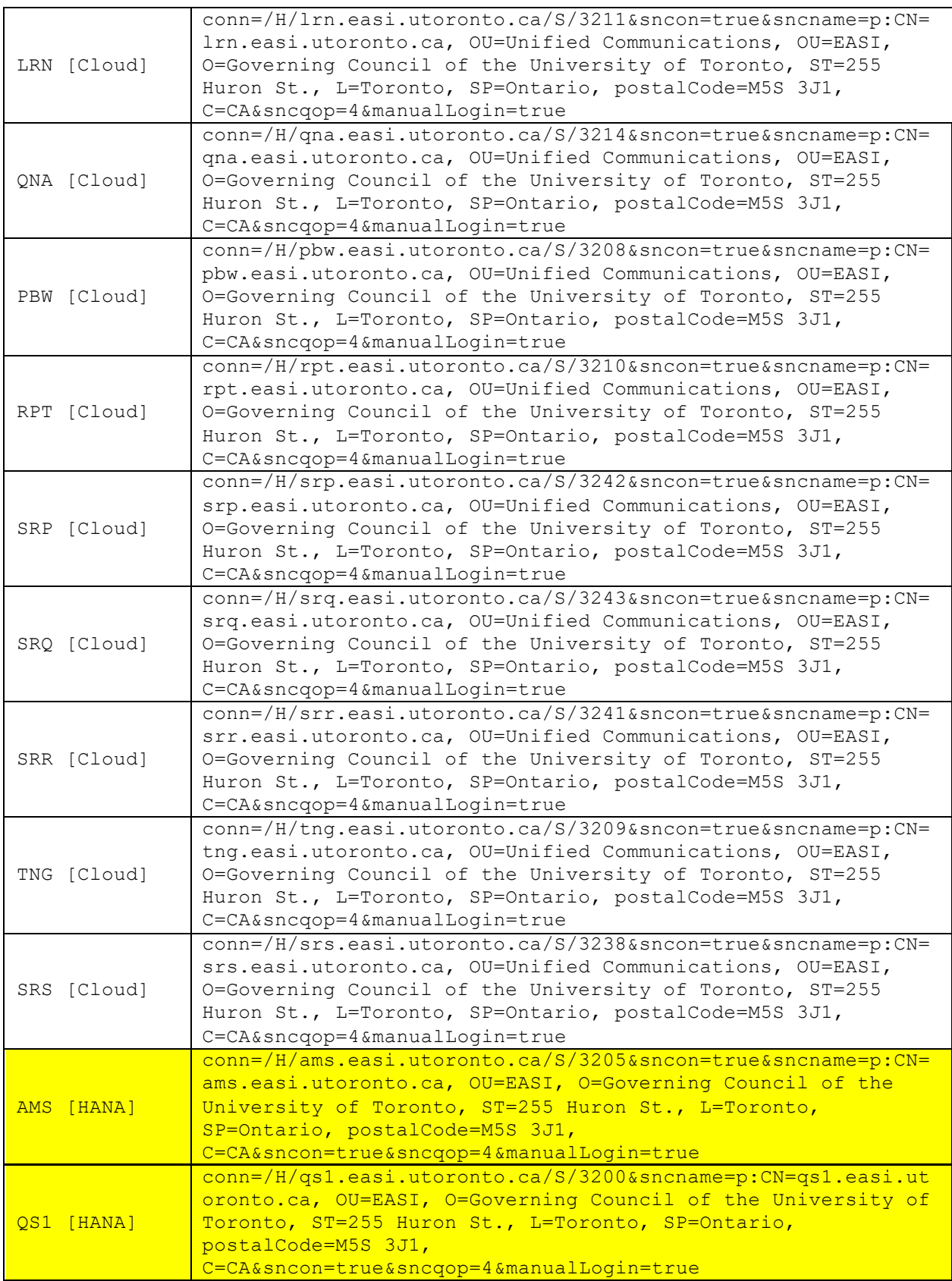

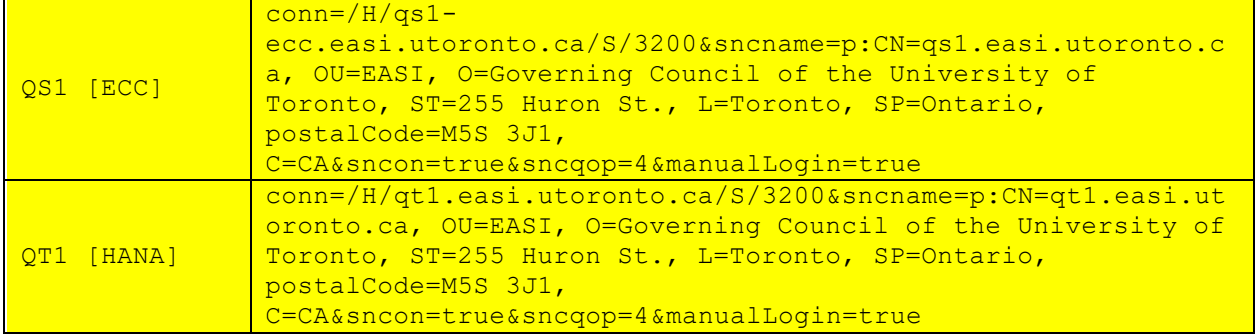